управление образования мэрии города Череповца муниципальное автономное общеобразовательное учреждение «Средняя общеобразовательная школа № 25»

## **PACCMOTPEHO**

на заседании педагогического совета,

протокол № 1 от 30.08.2023 г.

### **УТВЕРЖДЕНО**

иказом от 31.08.2023 г. № 65-ОД гидС.Н. Смирнова **SECTE** 

## РАБОЧАЯ ПРОГРАММА

основного общего образования

учебного предмета

«Информатика»

для учащихся 9 классов

#### **Пояснительная записка**

Рабочая программа является частью образовательной программы основного общего образования МБОУ «СОШ № 25». Настоящая программа составлена на основе авторской программы: Семакин И.Г., Залогова Л.А., Русаков С.В., Шестакова Л.В., ООО «Издательство БИНОМ. Лаборатория знаний» . 2012 г. и рассчитана на изучение базового курса информатики и ИКТ учащимися 8-9 классов. Программа соответствует федеральному компоненту государственного стандарта основного общего образования по информатике и информационным технологиям.

#### *Общая характеристика учебного предмета.*

Информатика – это наука о закономерностях протекания информационных процессов в системах различной природы, о методах, средствах и технологиях автоматизации информационных процессов. Она способствует формированию современного научного мировоззрения, развитию интеллектуальных способностей и познавательных интересов школьников; освоение базирующихся на этой науке информационных технологий необходимых школьникам, как в самом образовательном процессе, так и в их повседневной и будущей жизни.

Приоритетными объектами изучения в курсе информатики основной школы выступают информационные процессы и информационные технологии. Теоретическая часть курса строится на основе раскрытия содержания информационной технологии решения задачи, через такие обобщающие понятия как: информационный процесс, информационная модель и информационные основы управления.

Практическая же часть курса направлена на освоение школьниками навыков использования средств информационных технологий, являющееся значимым не только для формирования функциональной грамотности, социализации школьников, последующей деятельности выпускников, но и для повышения эффективности освоения других учебных предметов.

Курс нацелен на формирование умений фиксировать информацию об окружающем мире; искать, анализировать, критически оценивать, отбирать информацию; организовывать информацию; передавать информацию; проектировать объекты и процессы, планировать свои действия; создавать, реализовывать и корректировать планы.

#### **Место предмета в учебном плане**

В соответствии с учебным планом на предмет информатика и ИКТ в 9 классе отводится 34 учебных часа (1 час в неделю).

#### **Учебно-тематическое планирование**

по информатике и ИКТ предмет

Классы 9 «А», 9 «Б», 9 «В».9«Г» Учитель Гачина Екатерина Викторовна Количество часов Всего 34 часов; в неделю 1 час. Плановых контрольных уроков 3. Практических работ: 16. Форма промежуточной аттестации — оценка за год Планирование составлено на основе программы основного общего образования по <u>информатике (7-9 классе). и [информатика. 7–9 классы: примерная рабочая](http://lbz.ru/metodist/iumk/informatics/files/semakin-7-9-prog.pdf)</u> [программа / И.Г. Семакин, М.С. Цветкова.](http://lbz.ru/metodist/iumk/informatics/files/semakin-7-9-prog.pdf)

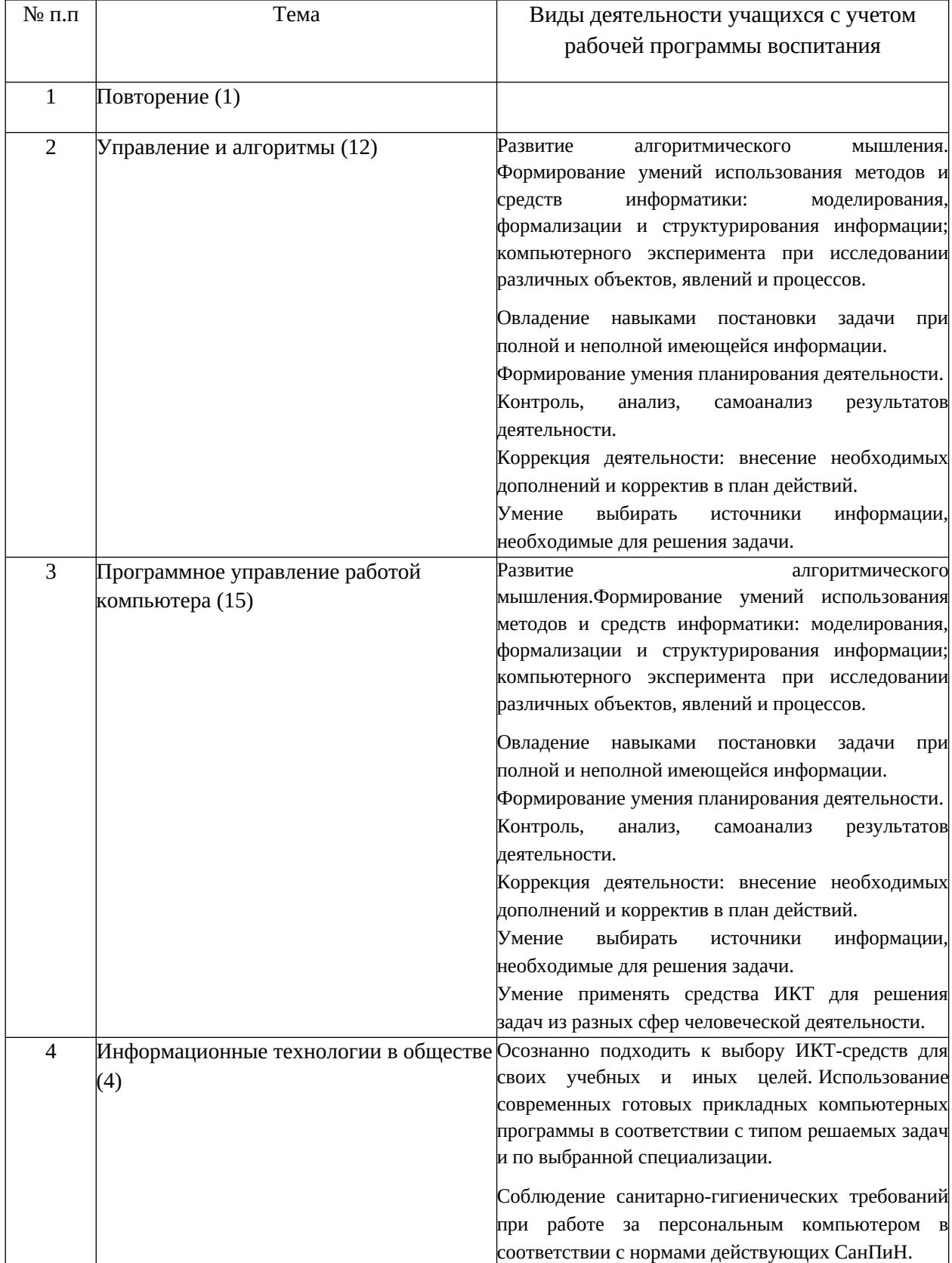

#### **Тематическое планирование**

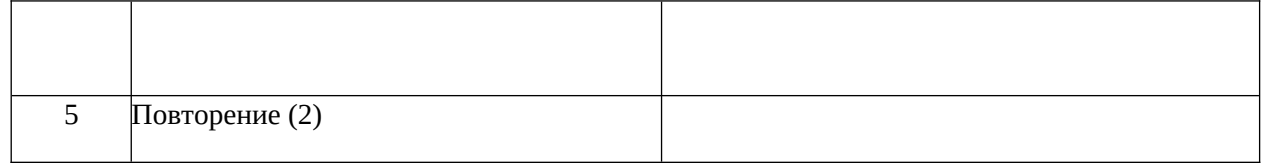

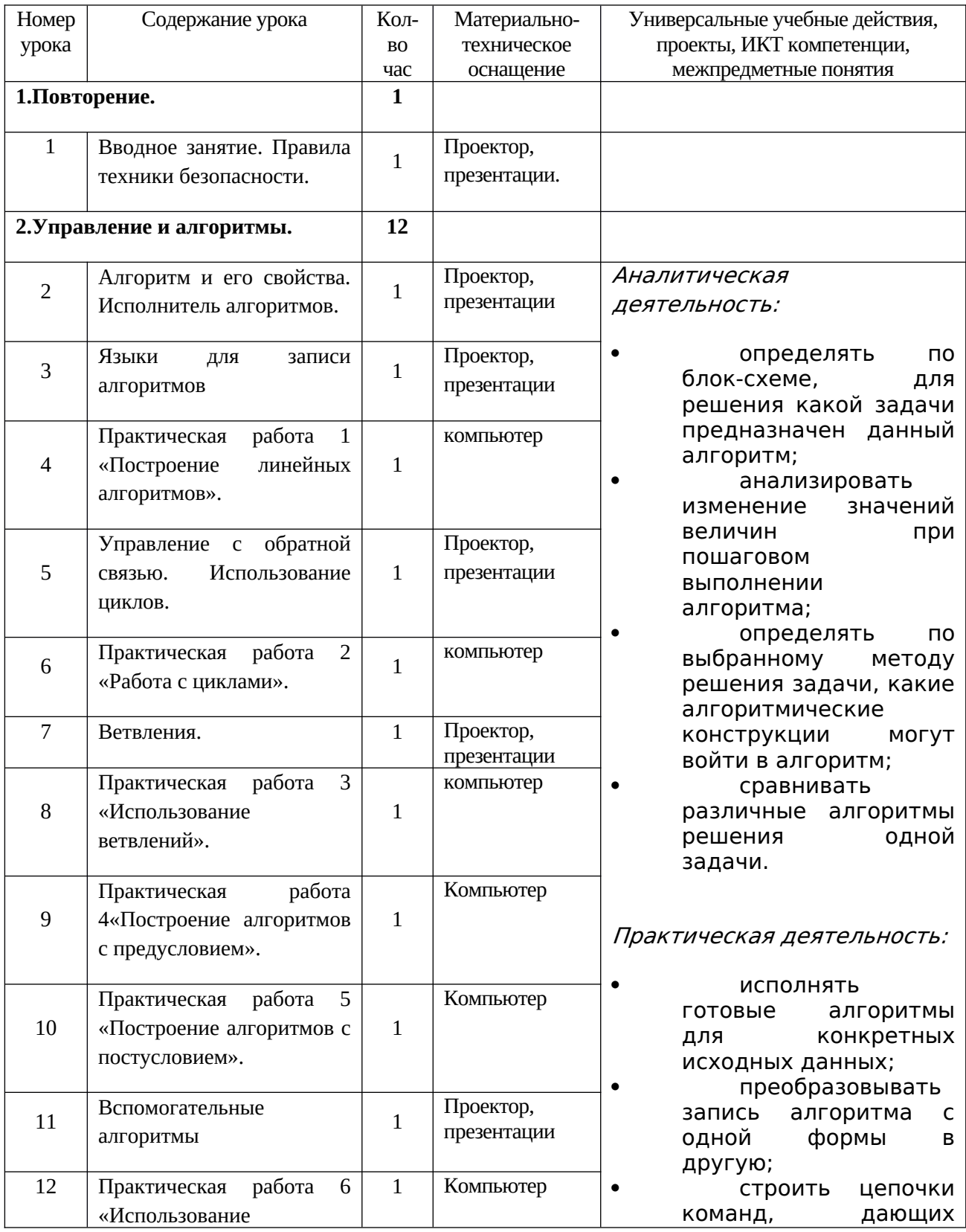

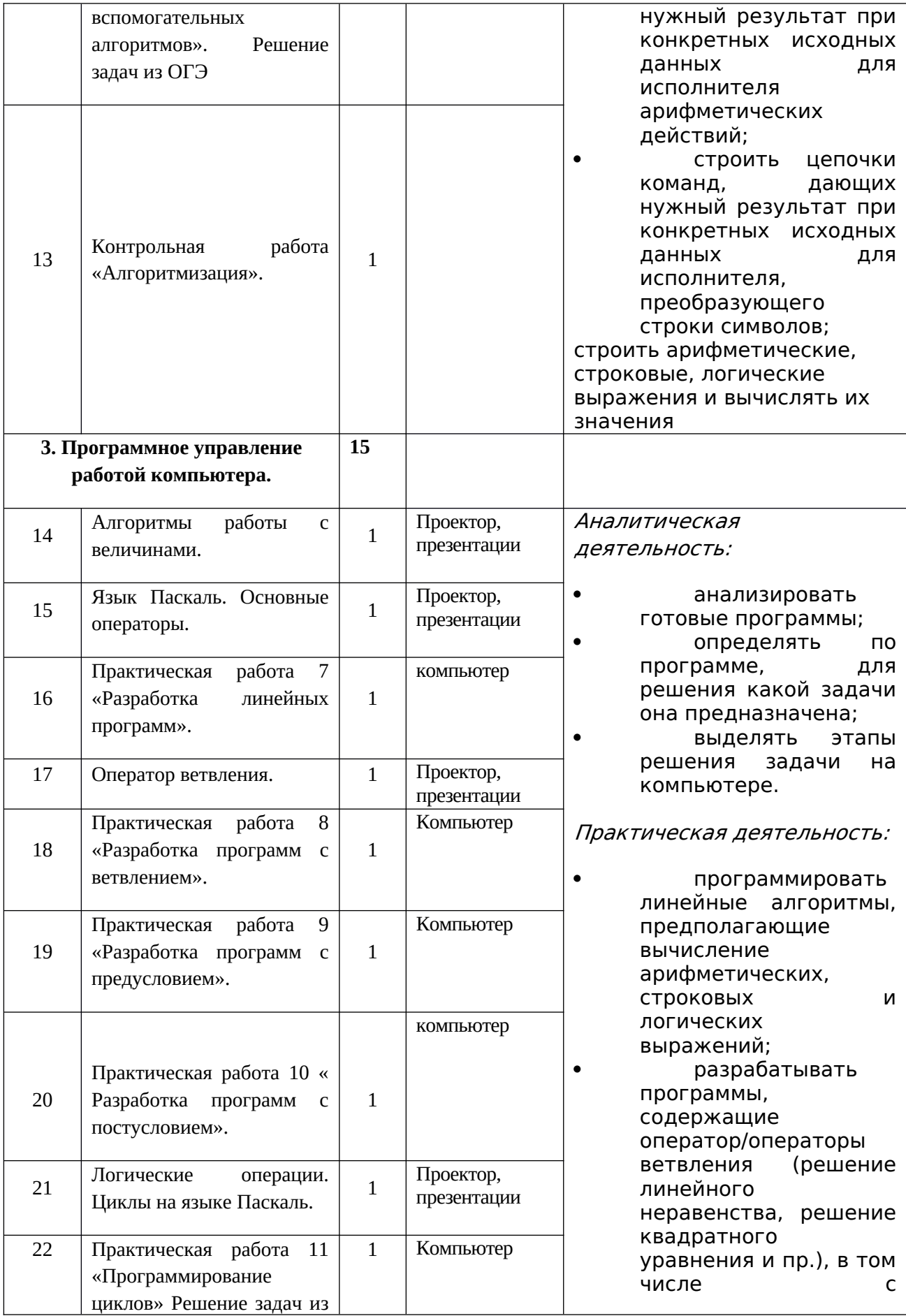

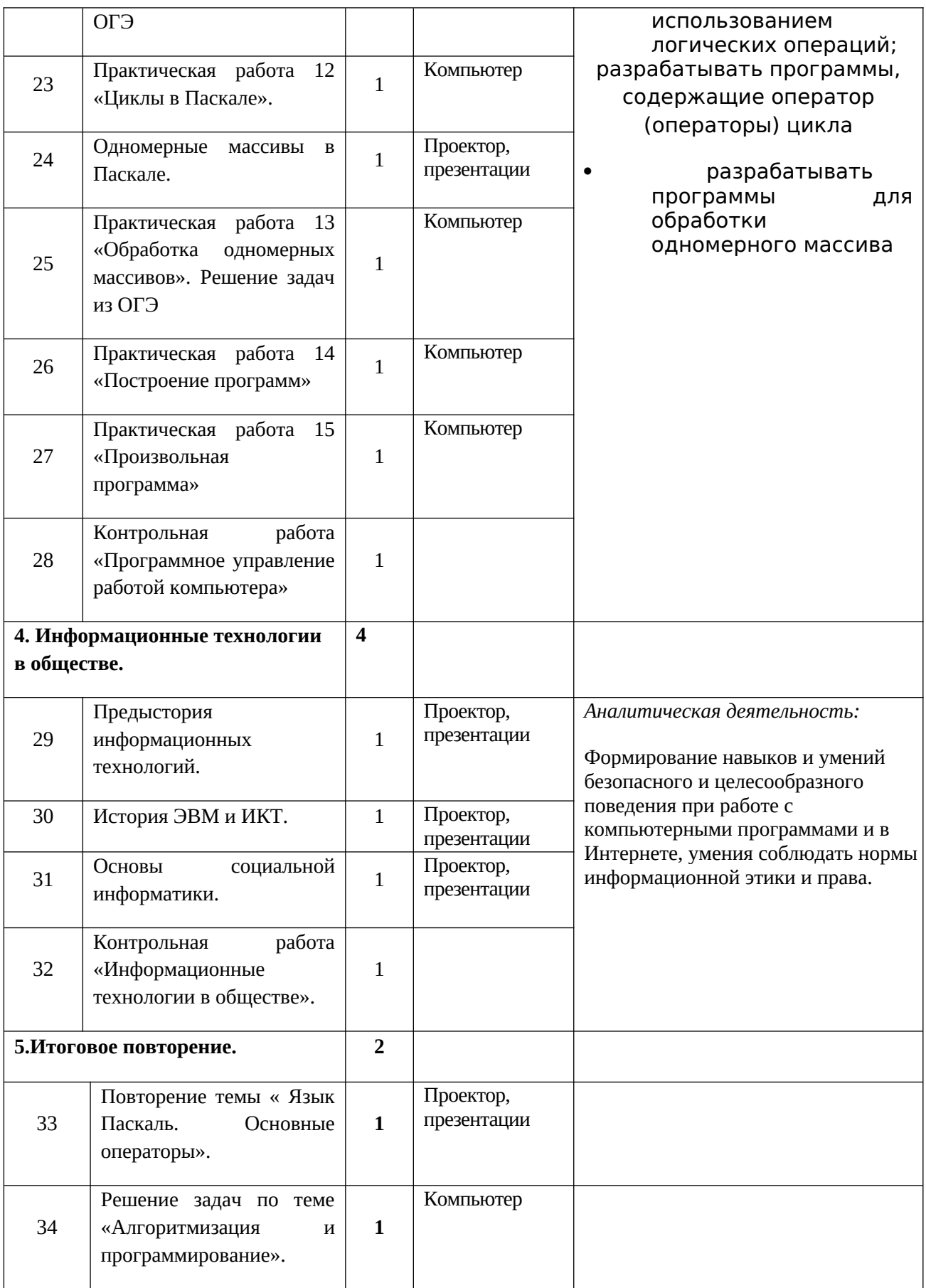

#### Примерный вариант контрольной работы «Программное управление работой компьютера»

Контрольная работа «Язык программирования Pascal», 9 класс Вариант 1

1. Запросить у пользователя целое число и вывести фразу вида - «Вы ввели число ....

2. Дана сторона квадрата а. Найти его периметр  $P = 4 \cdot a$ .

3. Дано целое число. Если оно является положительным, то прибавить к нему 1. Вывести полученное число.

4. Даны два числа. Вывести вначале большее, а затем меньшее из них.

5. Составить программу вывода заданного числа, заданное количество раз в строчку через пробел.

Контрольная работа «Язык программирования Pascal», 9 класс Вариант 3

1. Запросить название футбольной команды и повторить его на экране со словами: «Это чемпион!».

2. Даны стороны прямоугольника а и b. Найти его периметр  $P = 2 \cdot (a + b)$ .

3. Даны два различных вещественных числа. Определить, какое из них меньше.

4. Дано: радиус круга R и сторона квадрата A. У какой фигуры площадь больше?

5. Дано вещественное число – цена 1 кг конфет. Вывести стоимость 1, 2, ..., 10 кг конфет.

#### Пример Кнтрольной работы «Алгоритмизация»

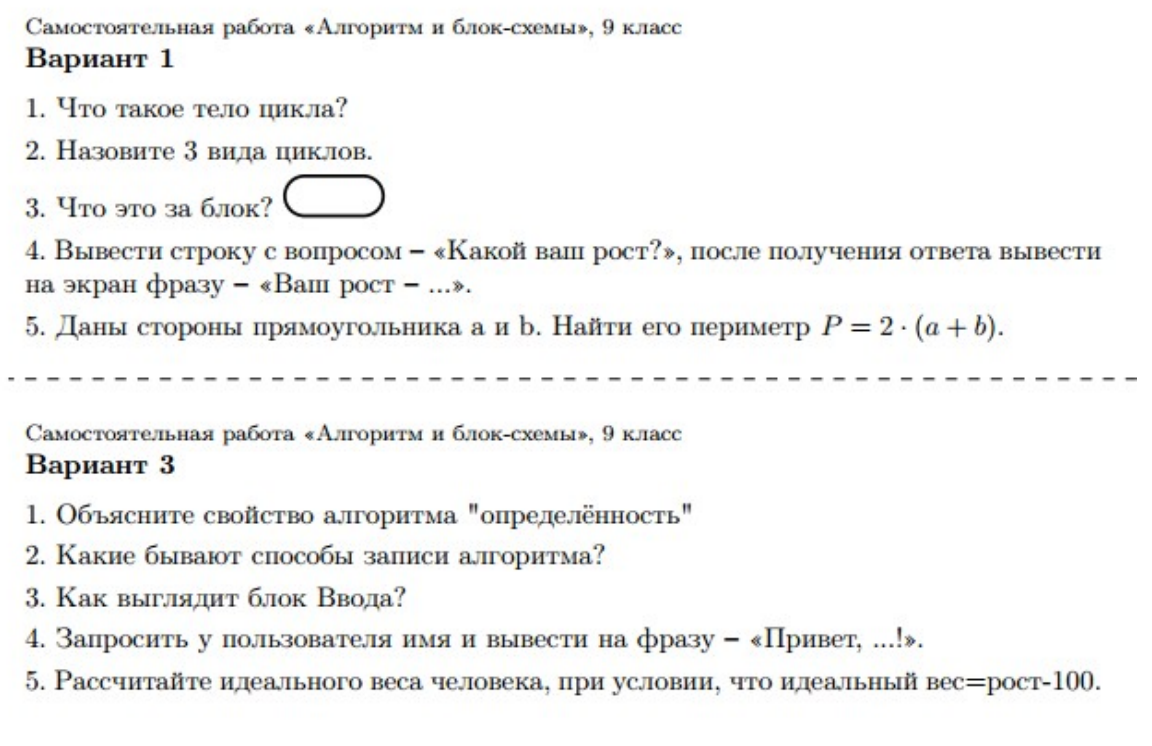

# **УЧЕБНО-МЕТОДИЧЕСКОЕ ОБЕСПЕЧЕНИЕ ОБРАЗОВАТЕЛЬНОГО ПРОЦЕССА**

## **ОБЯЗАТЕЛЬНЫЕ УЧЕБНЫЕ МАТЕРИАЛЫ ДЛЯ УЧЕНИКА**

Информатика. 7 класс : учебник / И. Г. Семакин, Л. А. Залогова, С. В.

Русаков, Л. В. Шестакова. — М. : БИНОМ. Лаборатория знаний, 2016

Информатика. 8 класс : учебник / И. Г. Семакин, Л. А. Залогова, С. В.

Русаков, Л. В. Шестакова. — М. : БИНОМ. Лаборатория знаний, 2016

Информатика. 9 класс : учебник / И. Г. Семакин, Л. А. Залогова, С. В.

Русаков, Л. В. Шестакова. — М. : БИНОМ. Лаборатория знаний, 2016

## **МЕТОДИЧЕСКИЕ МАТЕРИАЛЫ ДЛЯ УЧИТЕЛЯ**

Информатика. 7 класс : учебник / И. Г. Семакин, Л. А. Залогова, С. В. Русаков, Л. В. Шестакова. — М. : БИНОМ. Лаборатория знаний, 2016 Информатика. 8 класс : учебник / И. Г. Семакин, Л. А. Залогова, С. В. Русаков, Л. В. Шестакова. — М. : БИНОМ. Лаборатория знаний, 2016 Информатика. 9 класс : учебник / И. Г. Семакин, Л. А. Залогова, С. В. Русаков, Л. В. Шестакова. — М. : БИНОМ. Лаборатория знаний, 2016

# **ЦИФРОВЫЕ ОБРАЗОВАТЕЛЬНЫЕ РЕСУРСЫ И РЕСУРСЫ СЕТИ ИНТЕРНЕТ**

https://kpolyakov.spb.ru/